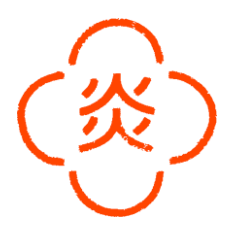

# Supervisor Service

 $(m/w/d)$  vollzeit

## Deine Aufgaben

- Gewährleistung eines freundlichen und aufmerksamen Service am Gast
- Koordination des gesamten Servicebereichs zur Gewährleistung eines reibungslosen Ablaufs
- Unterstützung bei der Dienstplangestaltung
- Verantwortung über die gesetzten Standards
- Gästebetreuung, Platzierung der Gäste und allgemeine organisatorische Aufgaben
- Repräsentant des Unternehmens nach Innen und nach  $A11Ben$
- Unterstützung bei der Leitung und Motivation des Personals - Förderung der Zusammenarbeit
- Qualitätssicherung und Unterstützung bei Weiterentwicklung der Qualitätsstandard
- Sauberkeit und Hygienebestimmungen beachten und umsetzen

#### Was du für diese Position mitbringen solltest

- Abgeschlossene Ausbildung im Bereich Gastronomie oder Tourismus sowie Berufserfahrung als Supervisor oder einer ähnlichen Position
- Führungsqualitäten und Hands-on Mentalität
- selbstständige Arbeitsweise, Zuverlässigkeit, Pünktlichkeit
- guter Umgang mit Menschen und ausgezeichnete Soziale Kenntnisse
- Improvisations- und Organisationstalent
- PC Kenntnisse; Kenntnisse über Kassensystem etc. (auch Bankomat)
- Team- und Kommunikationsfähigkeit zählt zu Deinen Stärken
- Du arbeitest sauber und exakt

#### Was wir dir anbieten

- T Überkollektivvertragliche Entlohnung 2.300 € Brutto Überzahlung je nach Qualifikation
- 4 Tage Woche (bei 40h)
- Großartiges Team & angenehmes Betriebsklima
- Flexible Dienstplangestaltung
- Arbeiten in einem jungen, dynamischen und internationalem Team
- Sicherer Arbeitsplatz
- <sup>-</sup> Tägliche, kostenfreie Verpflegung und Getränke
- Mitarbeiterrabatte in unseren anderen Restaurants
- Geregelte Arbeitszeiten
- Work-Life Balance: Sportprogramme
- $(z.B.: Fußball)$
- Betriebsfeiern und Teamevents
- Langfristiger Arbeitsplatz
- Weiterbildungsmöglichkeiten

Wir freuen uns auf deine Bewerbung - zögere nicht und schreibe uns gleich an

# career@mochi.at

## Praterstrasse 70  $1020$  Wien

 $w$ elcome@ cucina-itameshi.at

01212257570 www.cucina-itameshi.at